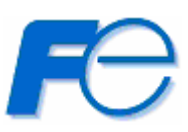

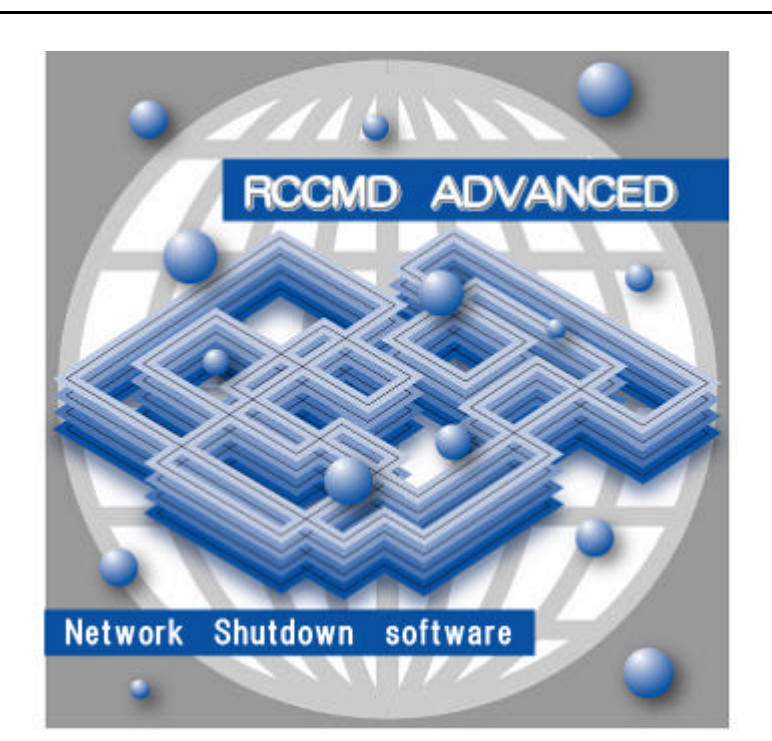

# RCCMD ADVANCED for Linux / Solaris

INR-HF51882d

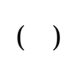

イセイフティ用途について

 $($ 

 $($ 

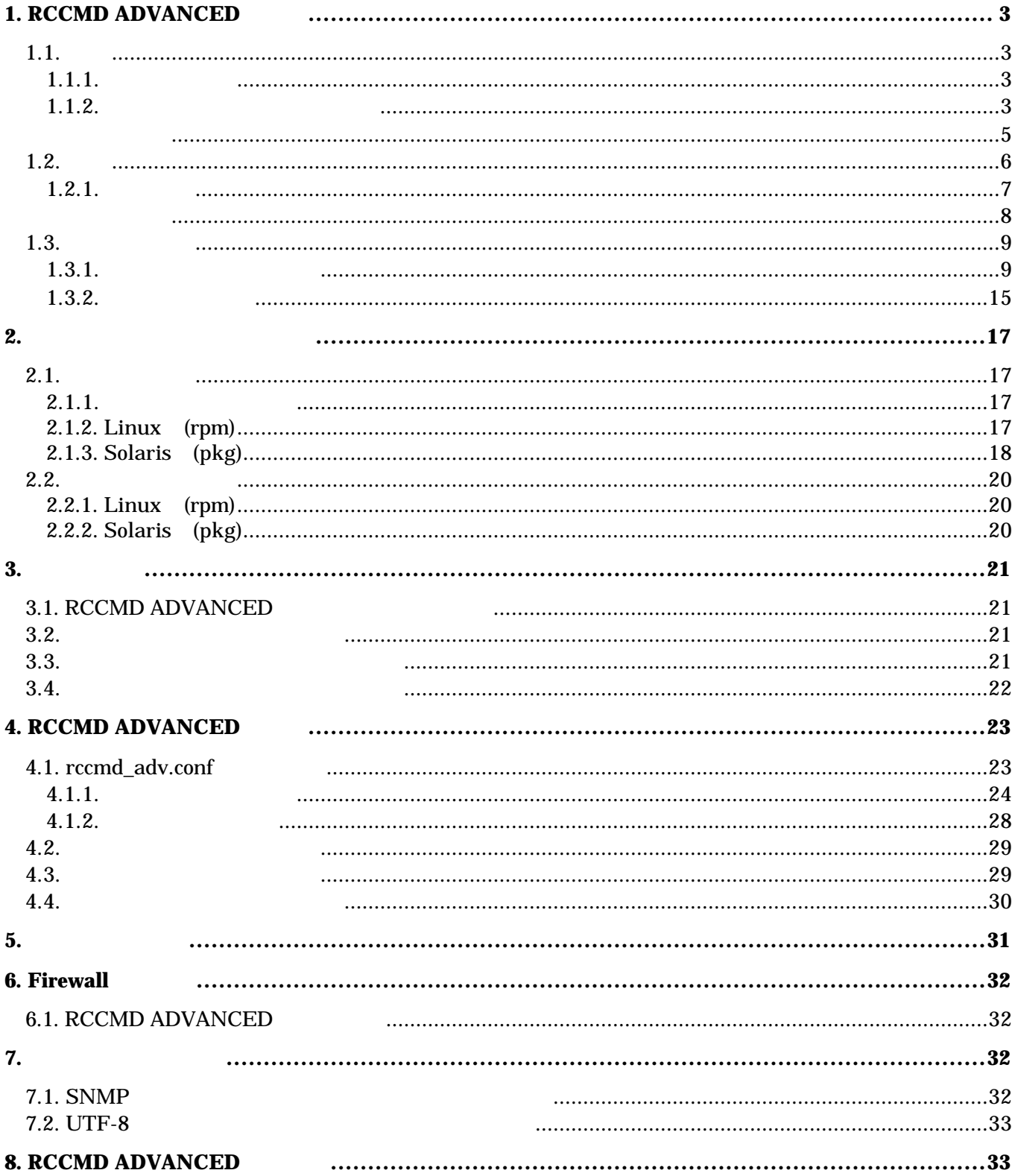

## **1. RCCMD ADVANCED**

 $1.1.$ 

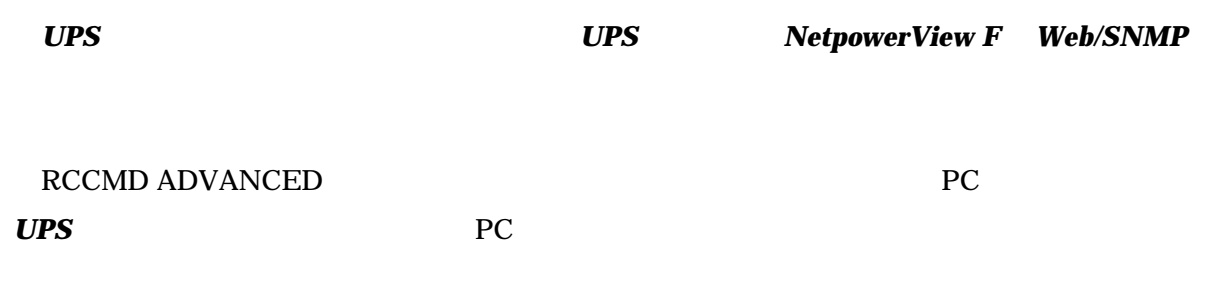

*UPS* + *NetpowerView F* NetpowerProtect GX100 GX200  $N$ etpowerView **F** UPS **UPSMAN** RS-232C  $\blacksquare$ LAN

 $\bf UPS$  + *Web/SNMP* NetpowerProtect J GX100 GX200 *Web/SNMP* UPS RS-232C  $\overline{\phantom{a}}$  LAN

#### $1.1.1.$

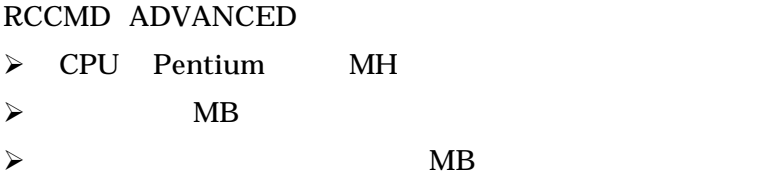

#### $1.1.2.$

RCCMD ADVANCED for Linux / Solaris **Red Hat Linux 6.2J Red Hat Linux 7.2J Red Hat Linux 7.3J Red Hat Linux 8 Red Hat Linux 9 Red Hat Enterprise Linux AS2.1 Red Hat Enterprise Linux ES2.1 Red Hat Enterprise Linux AS3**

**Red Hat Enterprise Linux ES3 Turbolinux 7J Turbolinux 8J Solaris 8 Solaris 9 Solaris 10 SPARC Solaris 10 x86 32bit Solaris 10 x86 64bit (EM64T / AMD64)**

### *UPS* Uninterruptible Power Supply

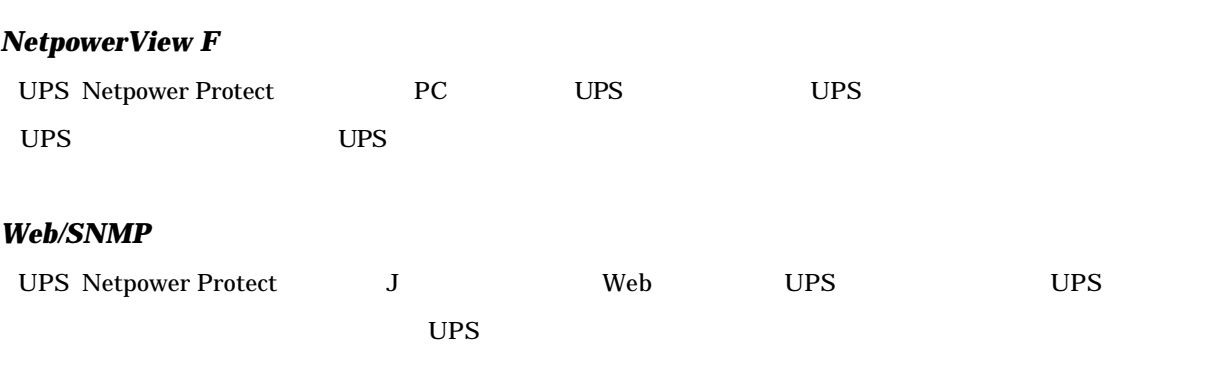

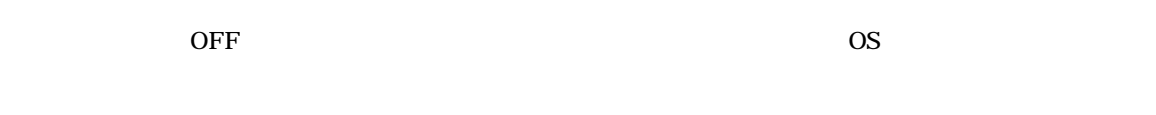

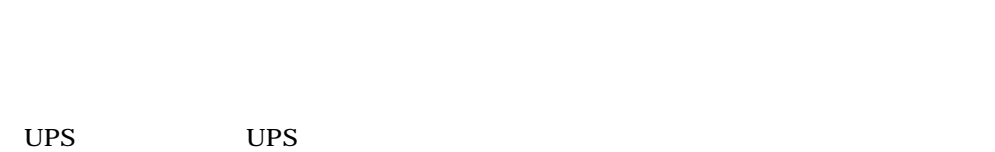

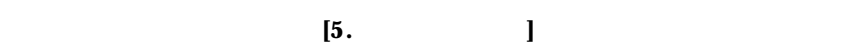

#### *UPSMAN*

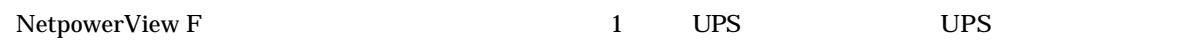

### RCCMD ADVANCED for Linux / Solaris

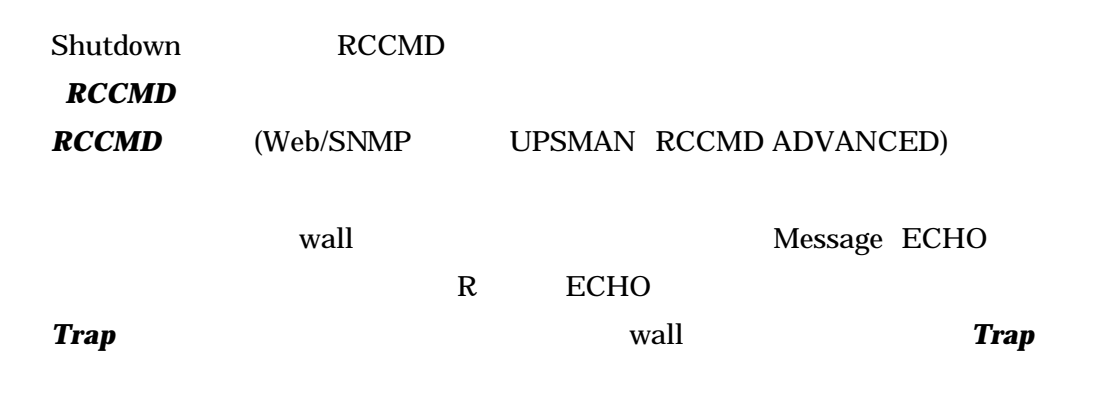

#### RCCMD ADVANCED

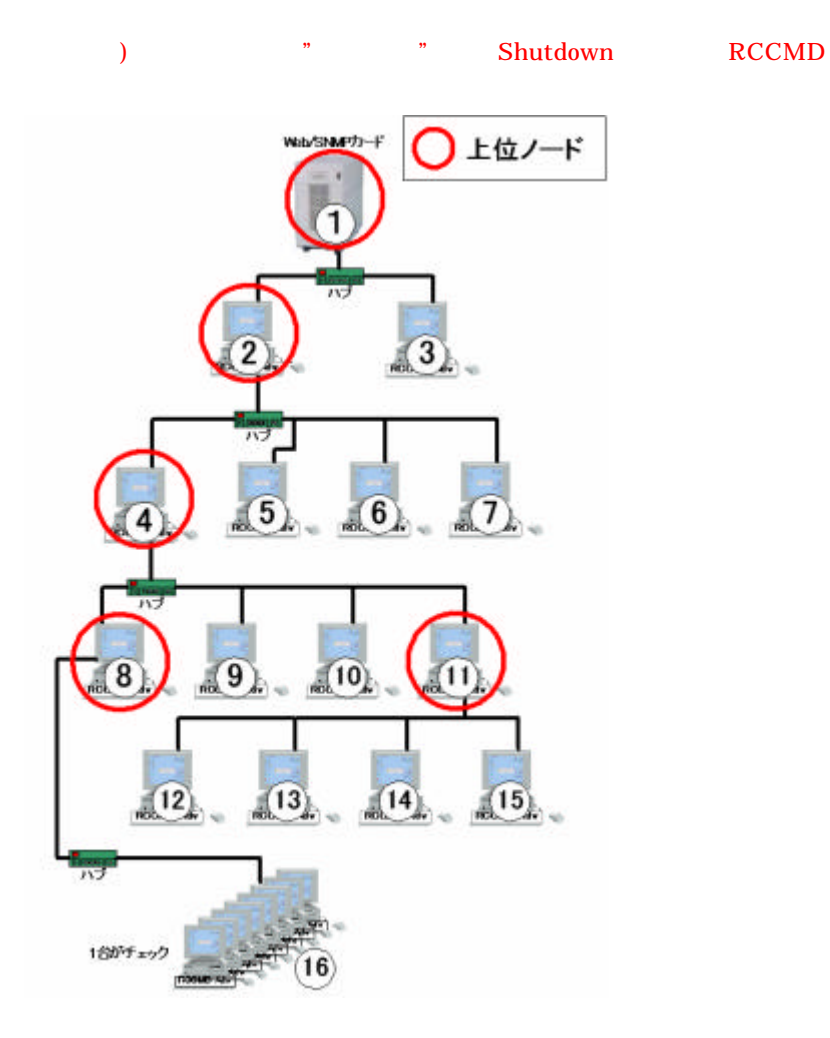

 $1.2.1.$ 

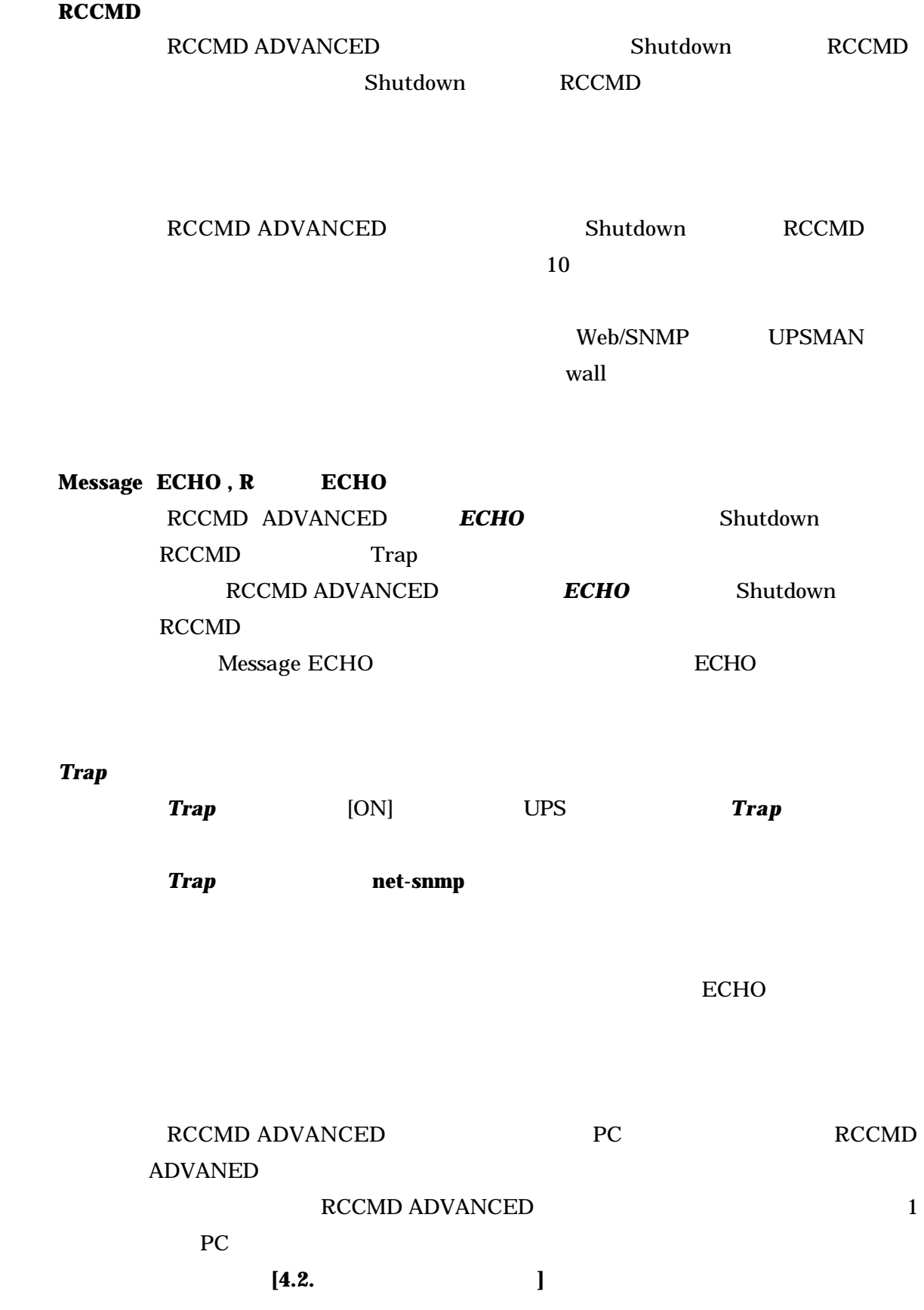

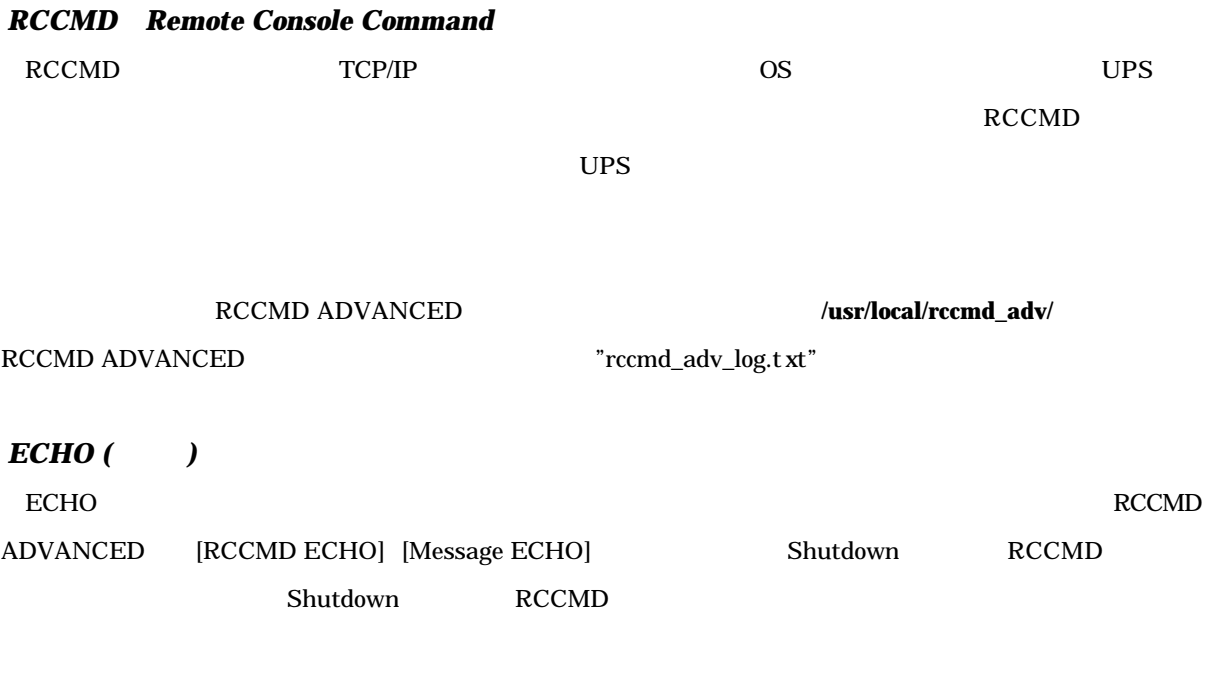

*Trap* **SNMP**  $\overline{\mathbf{S}}$ 

RCCMD ADVANCED UPS

 $S N M P$ 

一部 ネットワーク機器において えているプログラムにより 自機 操作 ったり 自機 情報 *Trap* 送信した

### $1.3.$

### $1.3.1.$

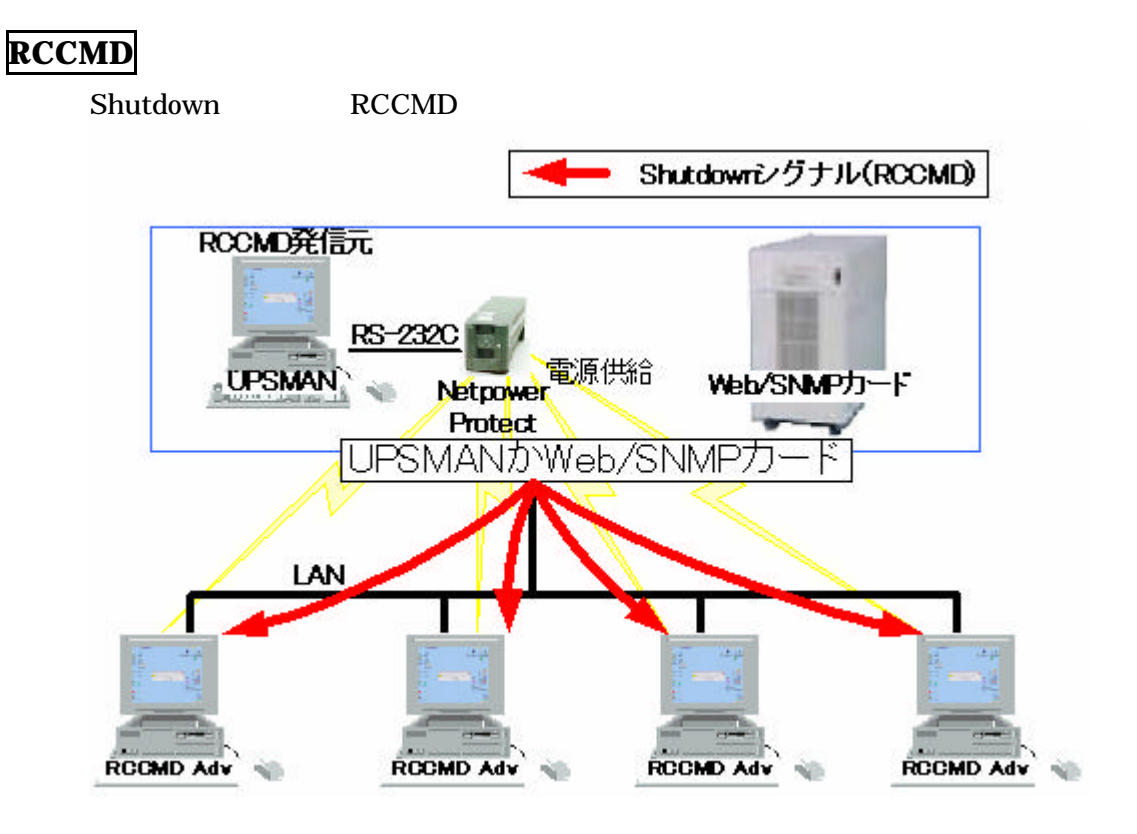

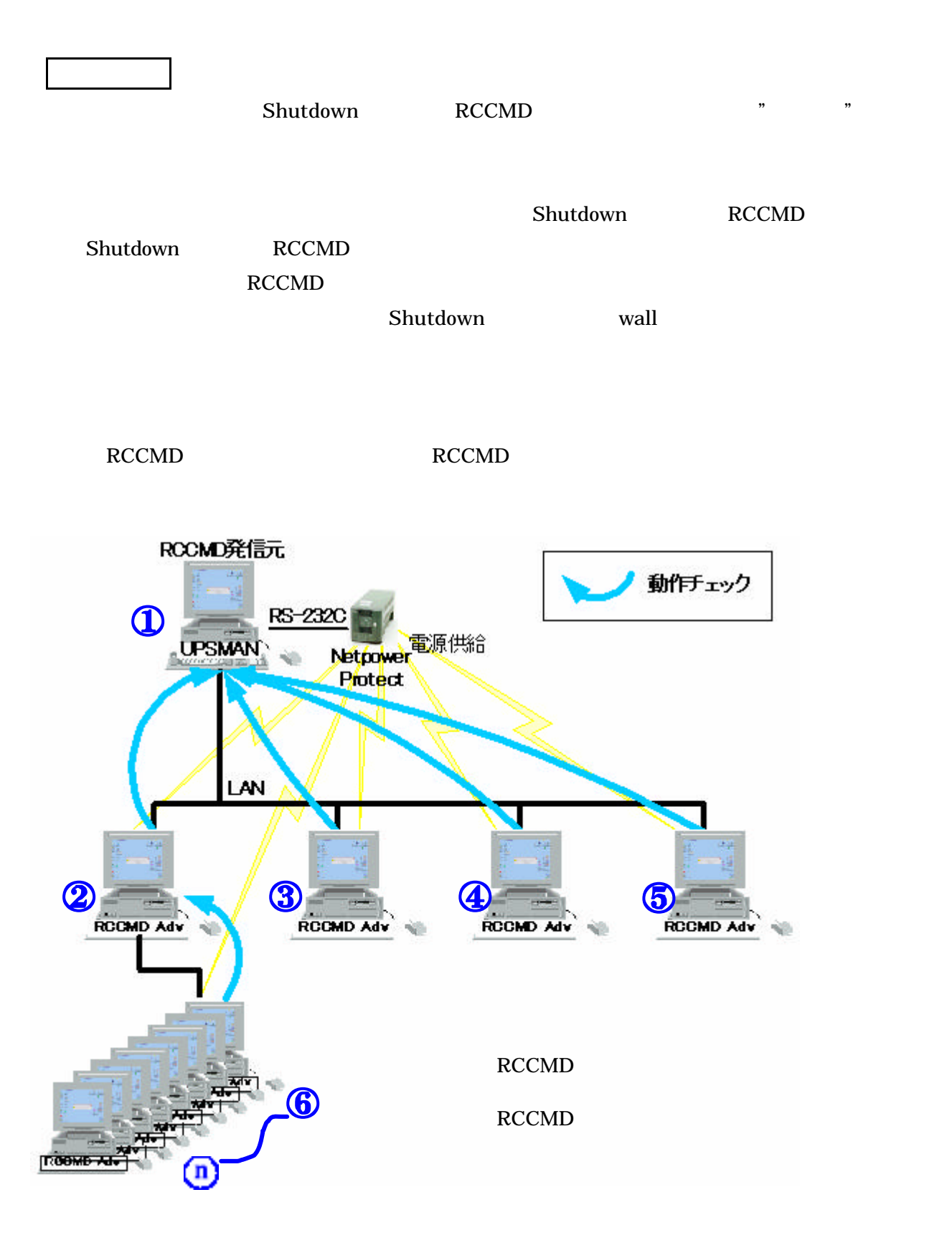

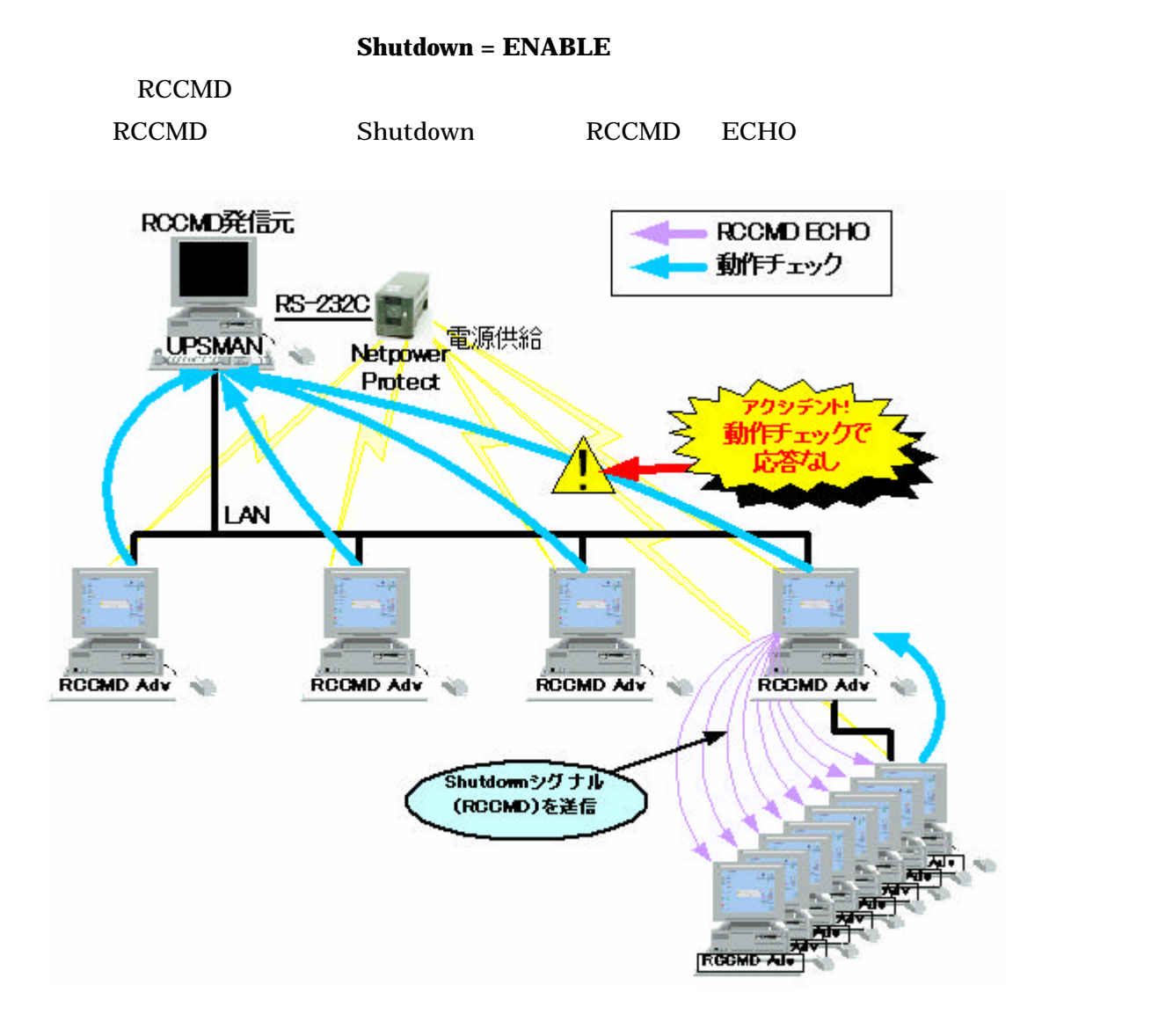

## **ECHO**

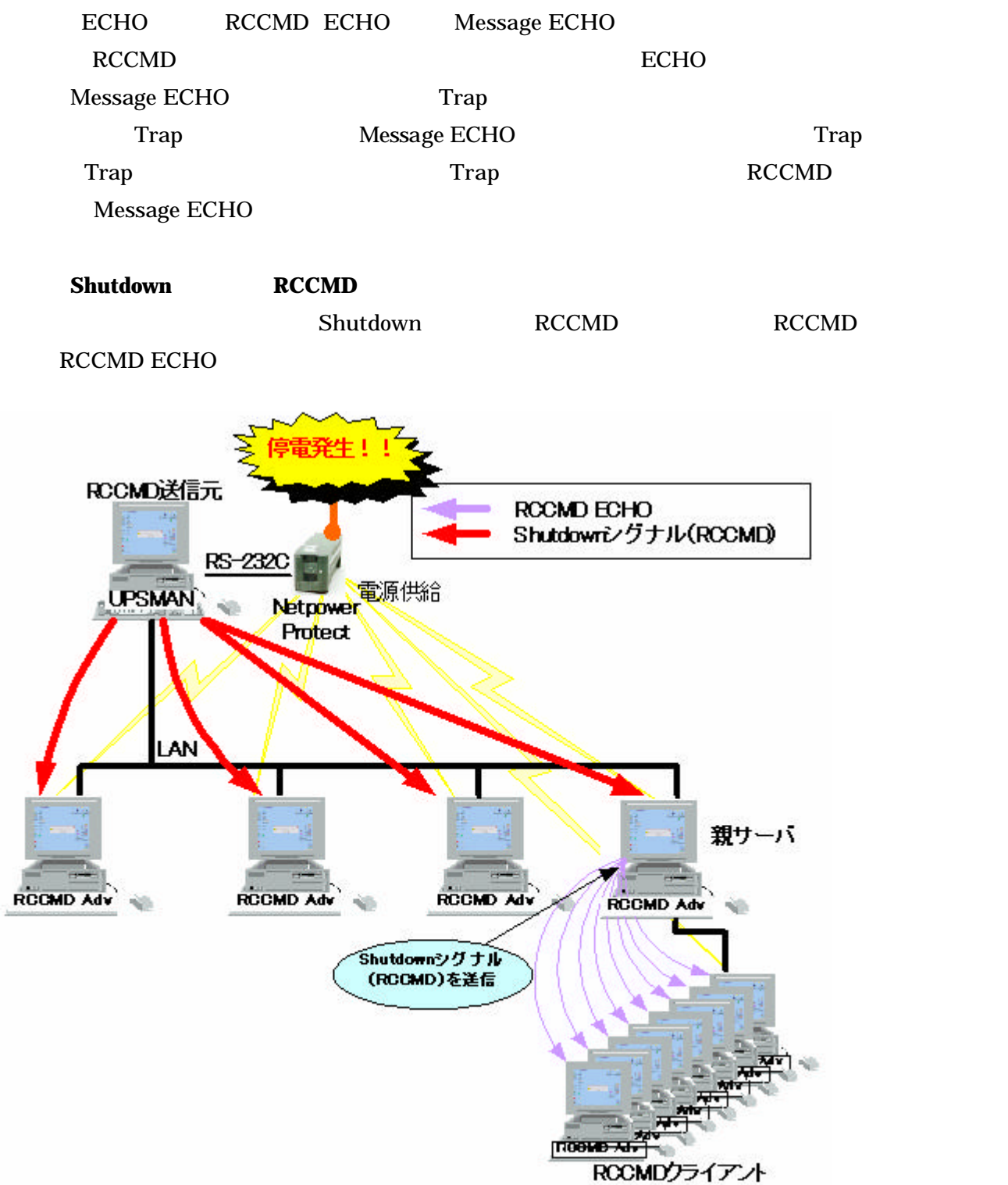

#### $Message$

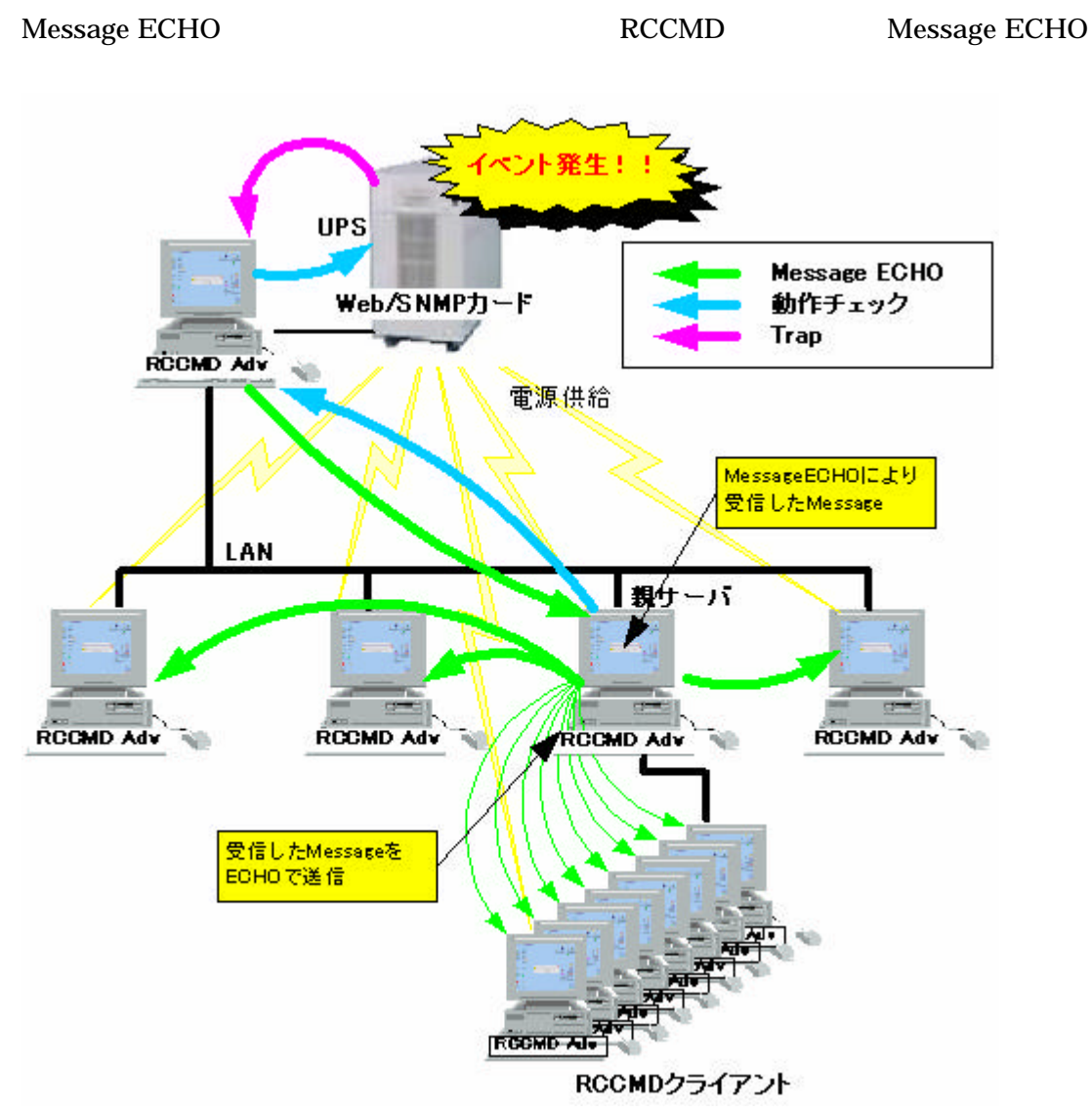

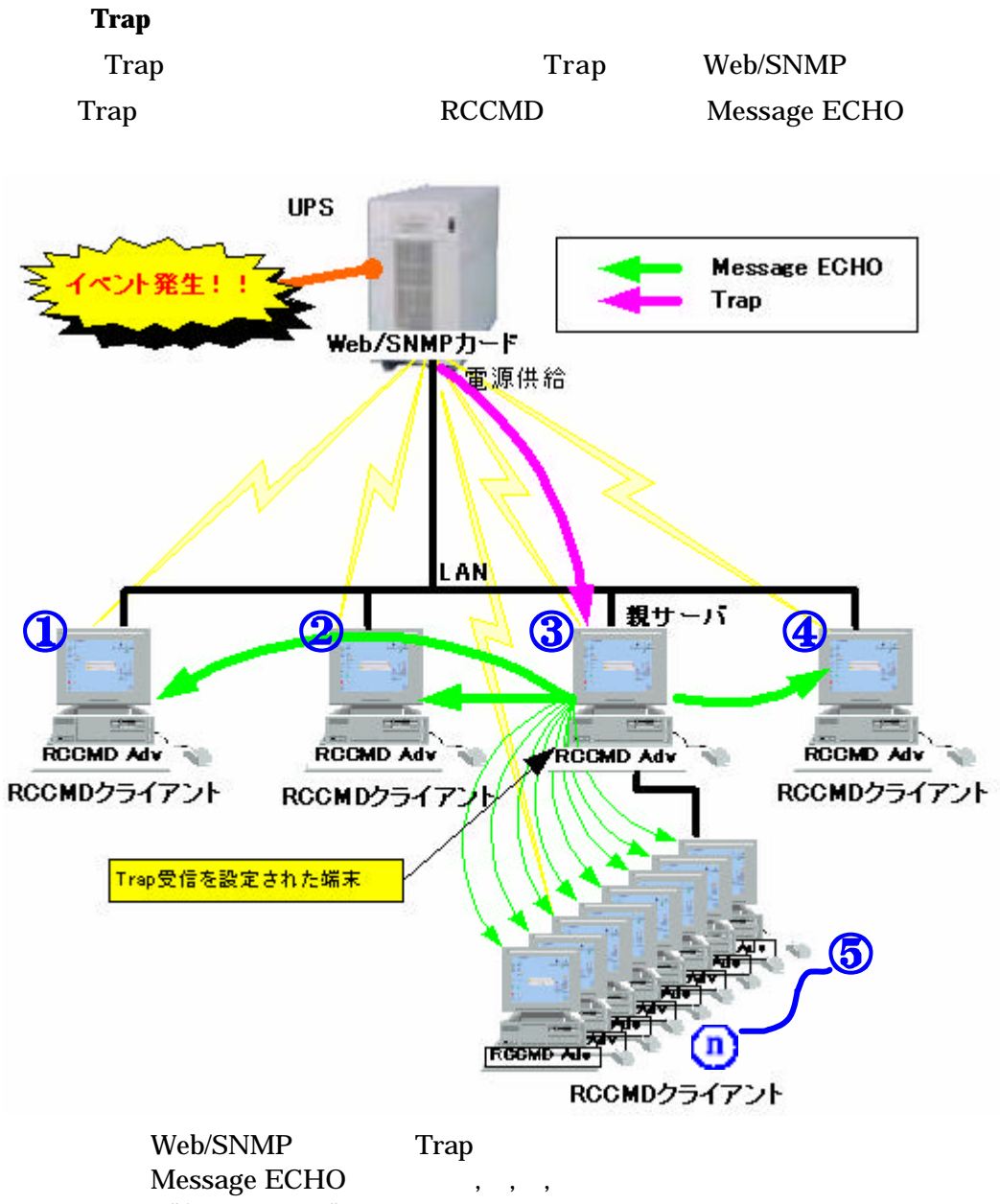

"SNMP-Trap"

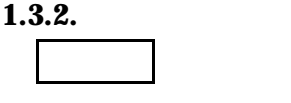

#### RCCMD <sub>RCCMD</sub>

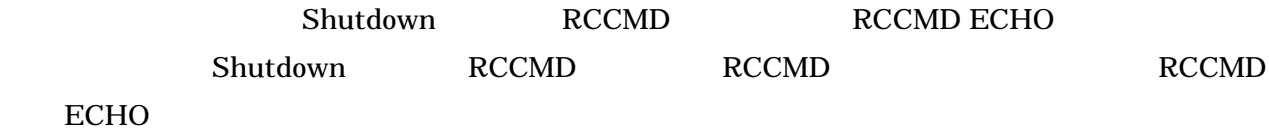

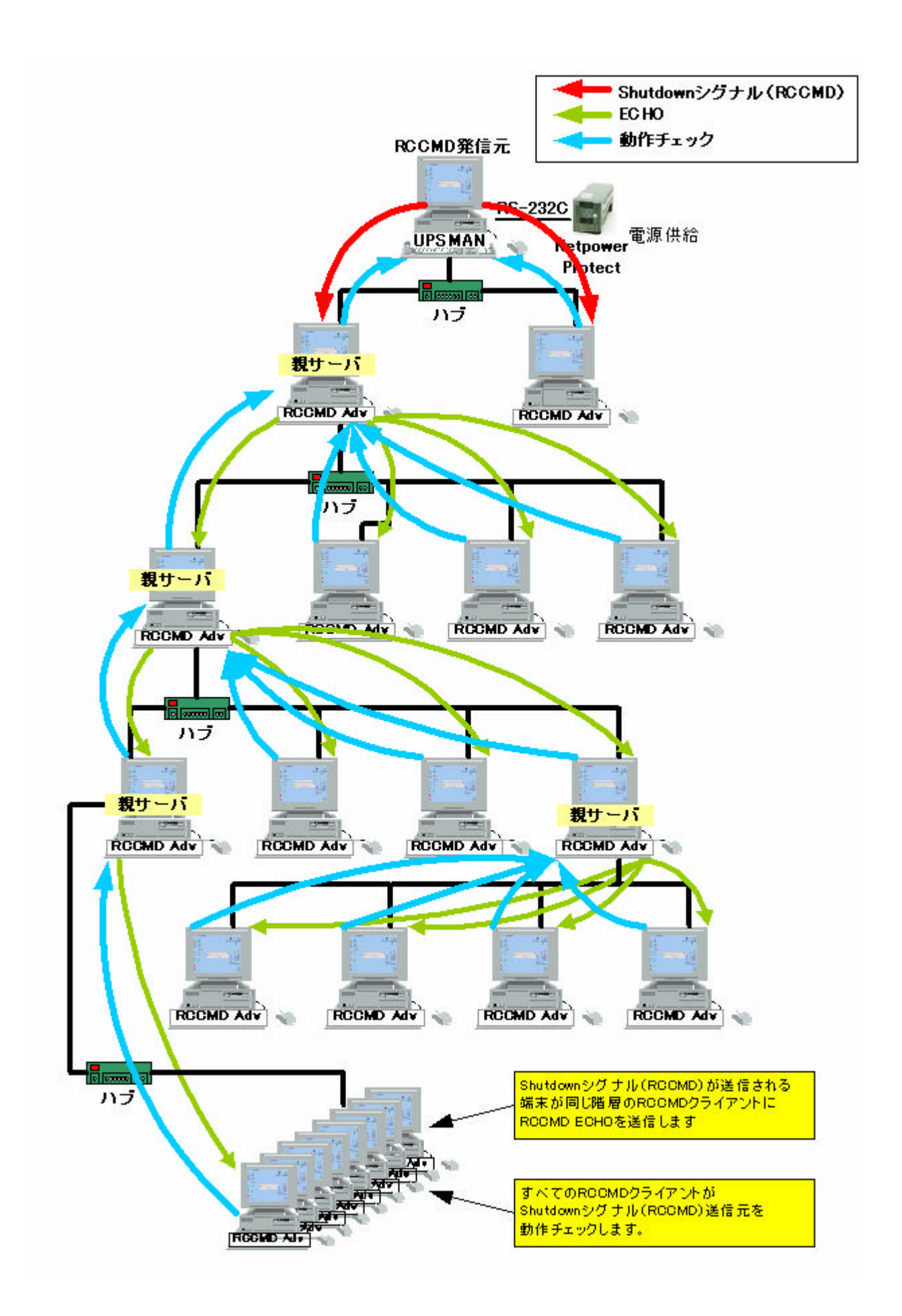

**2.**  $\blacksquare$ 

### ) RCCMD ADVANCED NetpowerView F UPSMAN(UPS ) NetpowerView F UPSMAN(UPS )

### $2.1.$

### $2.1.1.$

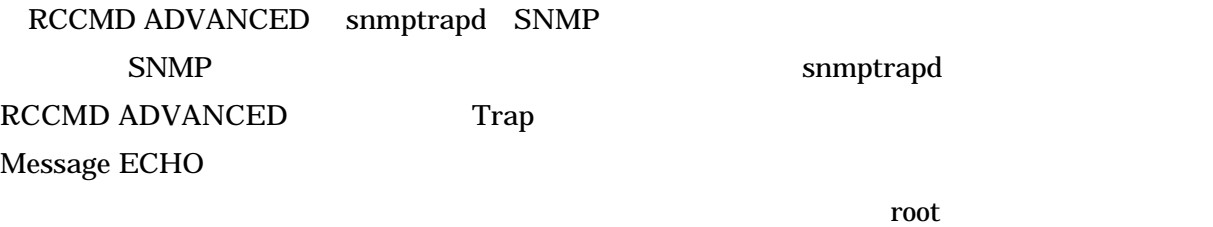

(root) (Solaris, Linux  $($ Solaris, Linux  $)$ 

**su -**

#### **2.1.2. Linux (rpm)**

Linux

 $\mathbf{r}\mathbf{p}\mathbf{m}$ 

Red Hat Linux

## **rpm -ivh rccmd\_adv-X.Y.ZRH-Z.i386.rpm**

turbolinux

## **rpm -ivh rccmd\_adv-X.Y.ZTL-Z.i386.rpm**

Red Hat Enterprise Linux ES4 32bit

## **rpm -ivh rccmd\_adv-X.Y.Z-ES4.i386.rpm**

Red Hat Enterprise Linux ES4 64bit (EM64T / AMD64)

## **rpm -ivh rccmd\_adv-X.Y.Z-ES4.x86\_64.rpm**

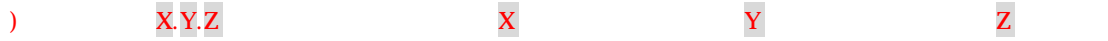

/**usr/local/**  $"rcmd\_adv"$   $"rcmd\_adv"$ 

## **Preparing… ####################[100%] 1:rccmd\_adv ####################[100%]**

**/usr/sbin/conf\_edit**

## **/usr/sbin/rccmd\_cnt start**

**2.1.3. Solaris (pkg)**

Solaris

gzip  $\Box$ 

## **gzip -d rccmd\_adv-X.Y.Z-ARCH.pkg.gz**

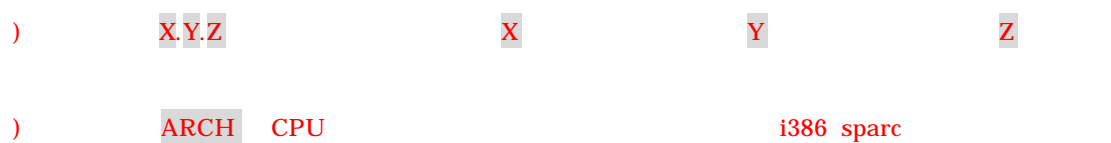

 $rccmd\_adv-X.Y.Z-ARCH.pkg$  pkg

### pkgadd **pkgadd -d rccmd\_adv-X.Y.Z-ARCH.pkg**

**/usr/local/**  $\qquad \qquad \text{``rccmd adv''}$   $\qquad \qquad \text{``rccmd adv''}$ 

## **/usr/sbin/conf\_edit**

## **/usr/sbin/rccmd\_cnt start**

 $2.2.$ 

## **2.2.1. Linux (rpm)**

Linux

rpm  $\mathbb{R}^n$ 

## **rpm -e rccmd\_adv**

### **2.2.2. Solaris (pkg)**

Solaris

pkgrm

## **pkgrm RCCMD-ADV**

) and the contract to  $\mathcal{C}$  is the contract to  $\mathcal{C}$ 

RCCMD ADVANCED for Linux / Solaris

### **3.1. RCCMD ADVANCED**

RCCMD ADVANCED **/usr/sbin/rccmd\_cnt start**

RCCMD ADVANCED **/usr/sbin/rccmd\_cnt stop**

RCCMD ADVANCED **/usr/sbin/rccmd\_cnt restart**

### **rccmd\_cnt -> /usr/local/rccmd\_adv/rccmd\_adv\_control**

**3.2.** 設定ファイル 編集コマンド

RCCMD ADVANCED **/usr/sbin/conf\_edit**

 $[4.1.$ rccmd adv.conf |

### **conf\_edit -> /usr/local/rccmd\_adv/conf\_edit**

**3.3.**  $\blacksquare$ 

RCCMD ADVANCED PC

**/usr/sbin/remote\_conf**

リモート設定ファイル取得 詳細 **[4.2.**リモート設定ファイル取得**]** 参照してください

**remote\_conf -> /usr/local/rccmd\_adv/remote\_conf**

21

**3.** 各種コマンド

3.4.

RCCMD ADVANCED PC

## **/usr/sbin/remote\_log**

**example 14.3.** J

## **remote\_log -> /usr/local/rccmd\_adv/remote\_log**

### **4. RCCMD ADVANCED**

### **4.1. rccmd\_adv.conf**

RCCMD ADVANCED "rccmd\_adv.conf"

## **/usr/sbin/conf\_edit**

- $\bullet$  UPSMAN\_PC
- $\bullet$ CHECK\_RATE 10
- $\bullet$  SHUTDOWN DISABLE
- SHUTDOWN\_DELAY 120
- $\bullet$  SHUTDOWN\_START DISABLE
- $\bullet$  RCCMD\_ECHO\_PC
- $\bullet$  RCCMD\_POPUP ENABLE
- $\bullet$  RCCMD\_POPUPTIME 60
- SHUTDOWN\_MODE 1
- $\bullet$  UPSTRAP DISABLE
- $\bullet$  COMMUNITY public
- $\bullet$ TRAP\_POPUP ENABLE
- **· TRAP\_POPUPTIME 60**
- $\bullet$ TRAP\_ECHO\_PC
- $\bullet$ TRAP\_1 ~ TRAP\_17 DISABLE

設定ファイル キーワード 詳細 **[4.1.1.**設定キーワード詳細**]** 参照してください

**4.1.1.** 設定キーワード詳細

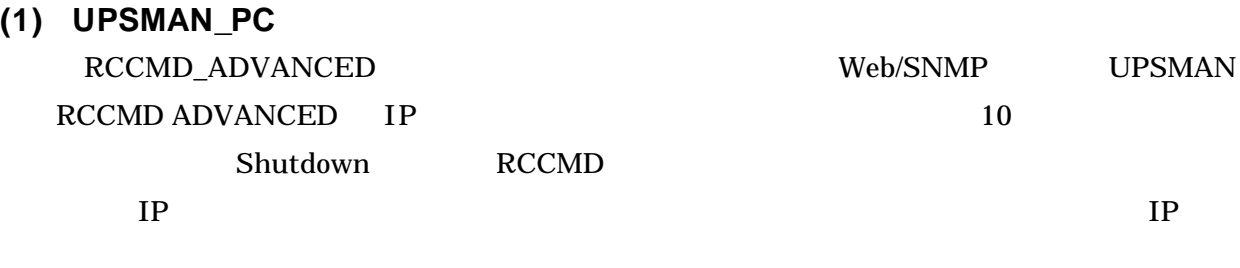

設定値 IP アドレス

### **(2) CHECK\_RATE**

RCCMD ADVANCED

**(3) SHUTDOWN**

設定値 **ENABLE** or **DISABLE** DISABLE

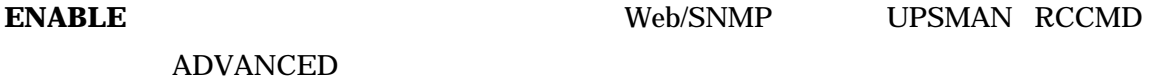

**DISABLE** Web/SNMP UPSMAN RCCMD

**ADVANCED** 

### **(4) SHUTDOWN\_DELAY**

Web/SNMP UPSMAN RCCMD ADVANCED SHUTDOWN [ENABLE]

## **(5) SHUTDOWN\_START**

[DISABLE]

### 設定値 **ENABLE** or **DISABLE** DISABLE

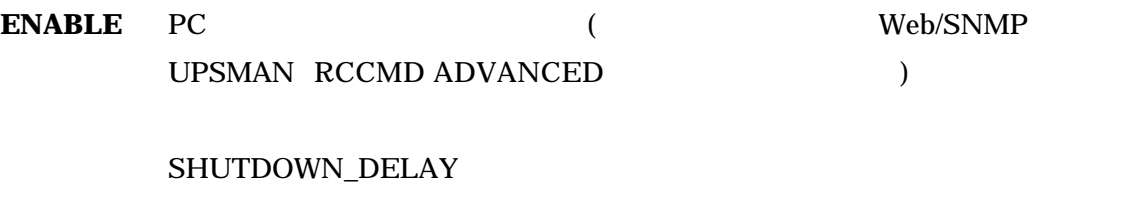

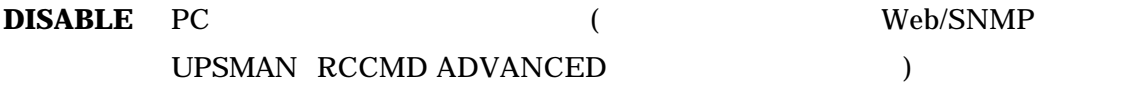

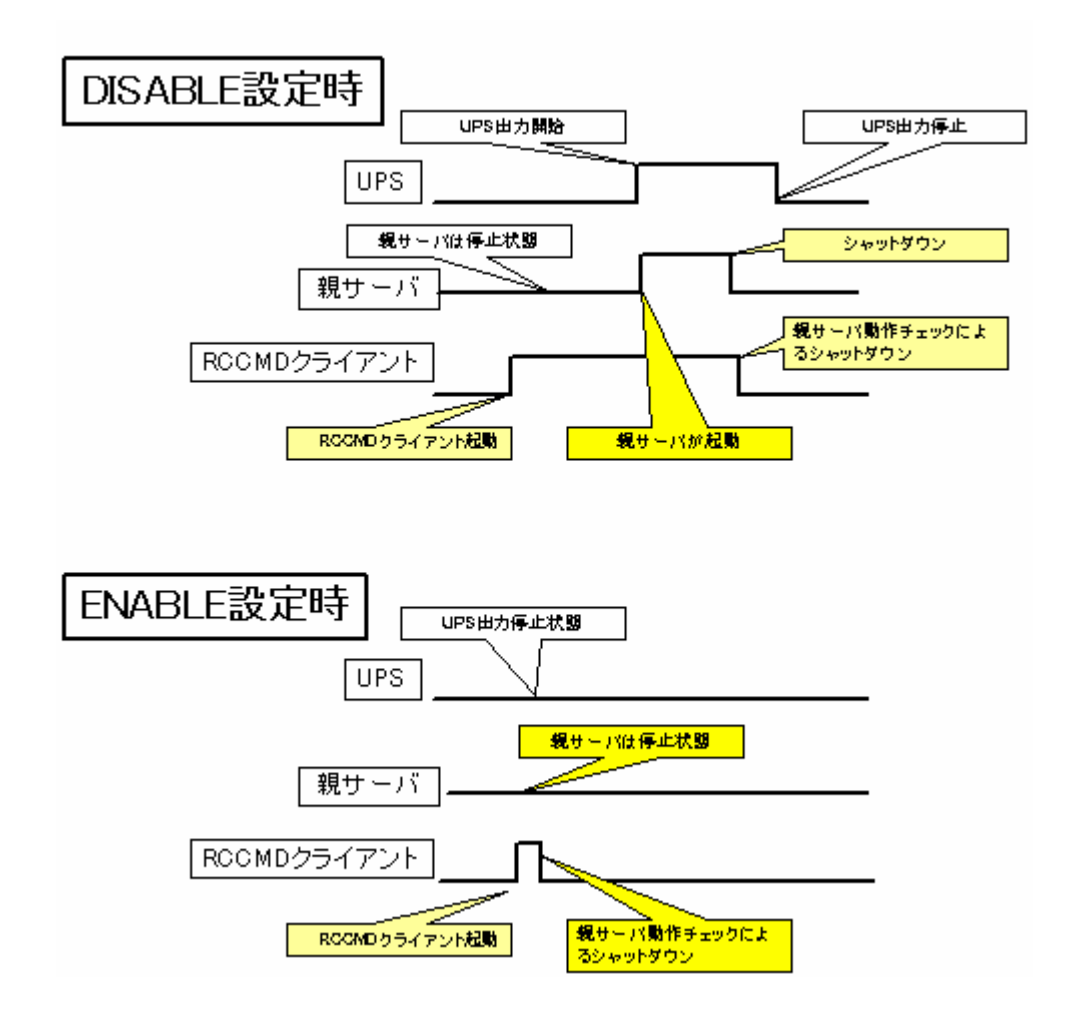

### **(6) RCCMD\_ECHO\_PC**

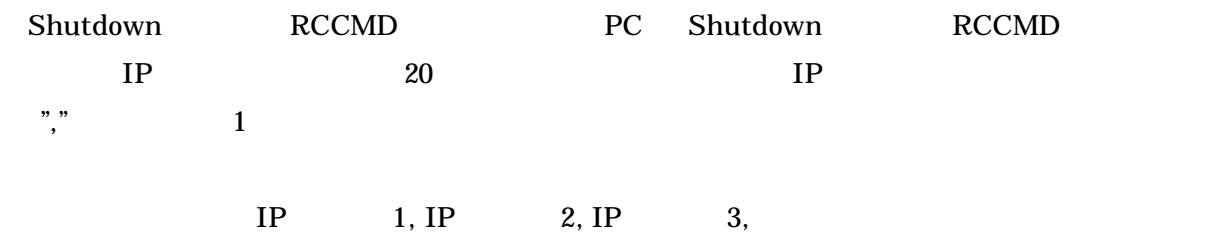

### **(7) RCCMD\_POPUP**

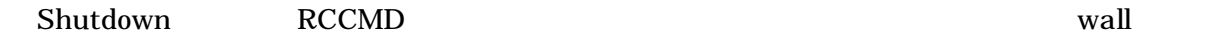

設定値 **ENABLE** or **DISABLE** ENABLE

**ENABLE** wall

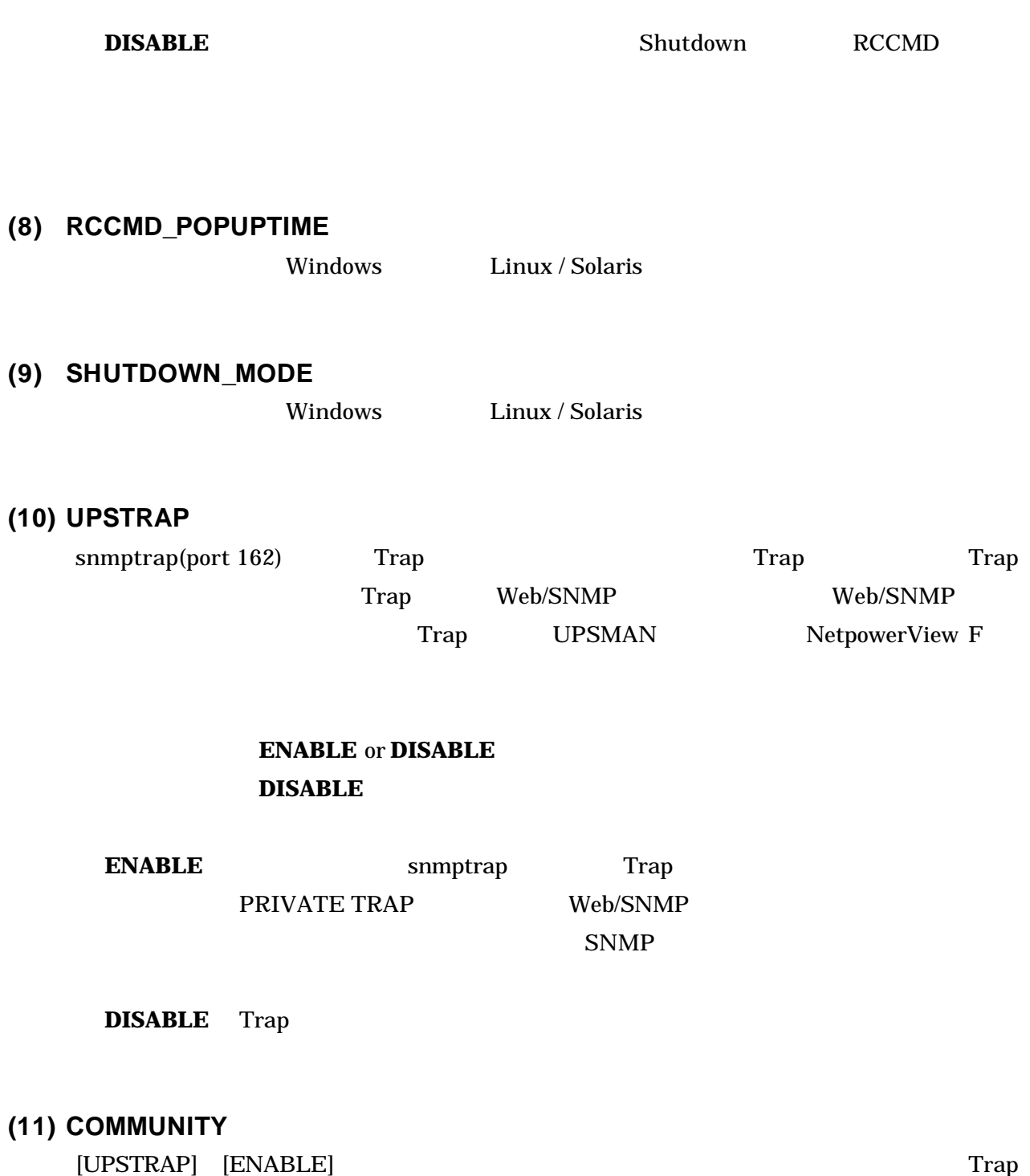

public

**(12) TRAP\_POPUP**

Trap Message ECHO wall

### 設定値 **ENABLE** or **DISABLE ENABLE**

**ENABLE** wall

**DISABLE** Trap Message ECHO

[ENABLE]

**(13) TRAP\_POPUPTIME**

Windows Linux / Solaris

**(14) TRAP\_ECHO\_PC**

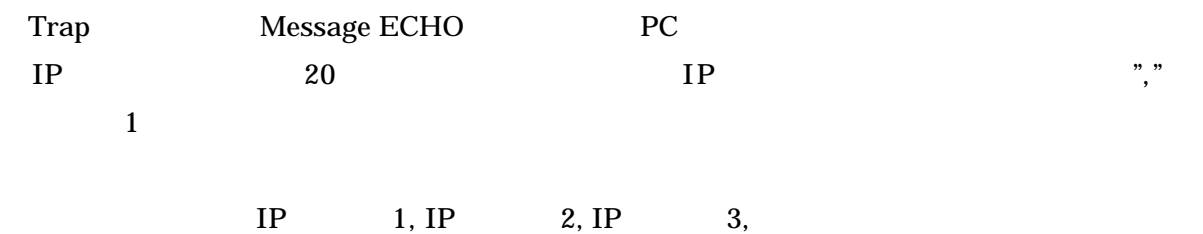

**(15) TRAP\_1 ~ TRAP\_17**

受信するメッセージ イベント内容 詳細 **[5.**イベント内容詳細**]**参照してください

設定値 **ENABLE** or **DISABLE** ENABLE

**ENABLE** 

**DISABLE** 

**4.1.2.** 

RCCMD ADVANCED for Linux / Solaris Trap Message ECHO

/usr/local/rccmd\_adv/

**TRAP\_1.sh ~ TRAP\_17.sh** 

vi extension vi control vi extension vi un control vi extension vi extension vi extension vi extension vi extension vi extension vi extension vi extension vi extension vi extension vi extension vi extension vi extension vi

TRAP\_6.

## **vi /usr/local/rccmd\_adv/TRAP\_6.sh**

イベント内容 詳細については**[5.**イベント内容詳細**]**参照してください

**4.2.** リモート設定ファイル取得

RCCMD ADVANCED PC

## **/usr/sbin/remote\_conf**

 $\lq$  TP  $\lq$   $\lq$  Terms  $\lq$   $\lq$  $IP$ 

### $IP = 123.123.123.1$

 $\alpha$   $\beta$ 

rccmd\_adv\_[IP ].conf

/usr/local/rccmd\_adv/

IP RCCMD ADVANCED

**4.3.** リモートログファイル取得

RCCMD ADVANCED PC

**/usr/sbin/remote\_log**

 $\lq$  TP  $\lqq$   $\lqq$   $\lqq$   $\lqq$ 

 $IP$ 

## $IP = 123.123.123.1$

 $\kappa$ 

rccmd\_adv\_log[IP ].txt

/usr/local/rccmd\_adv/

IP RCCMD ADVANCED

**4.4.** 

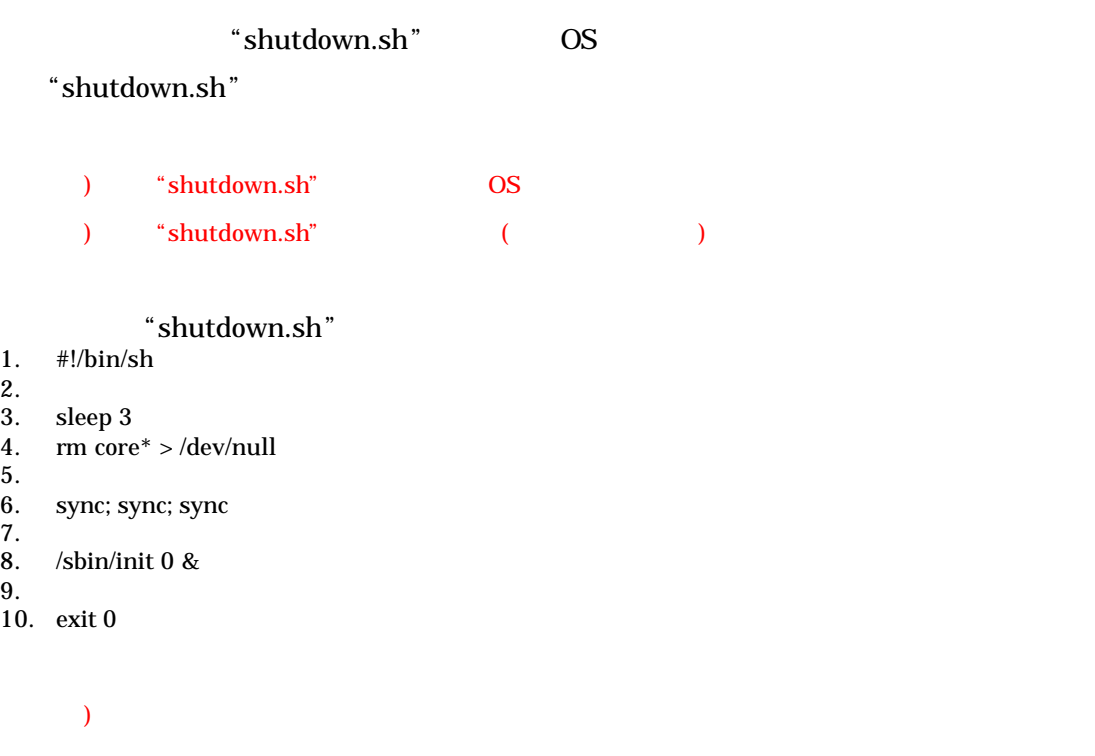

"shutdown.sh" 2 3

シャッ ダウン コマンド バッチ処理 実行する

) the set of  $UPS$ 

 $\overline{OS}$   $OS$ 

```
1. #!/bin/sh
2.
3. #
4. echo $USERNAME >> loginuser.txt
\begin{array}{c} 5. \\ 6. \end{array}sleep 3
   rm core* >/dev/null 2 > 81\begin{array}{c} 7. \\ 8. \end{array}9. sync; sync; sync
10.
11. /sbin/init 0 &
12.
13. exit 0
       ) where \ddot{x} \ddot{t} \ddot{t} \ddot{t}
```
**5.** イベント内容詳細

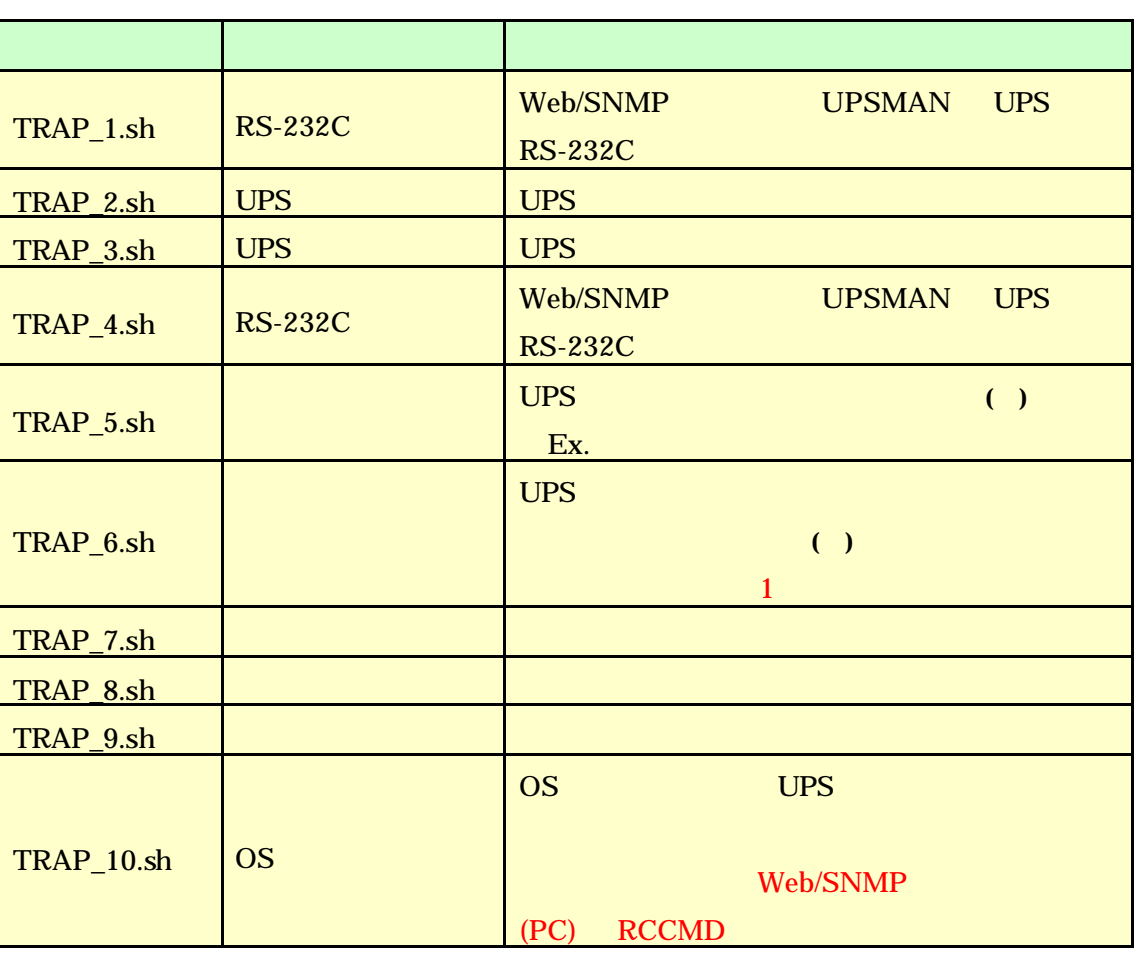

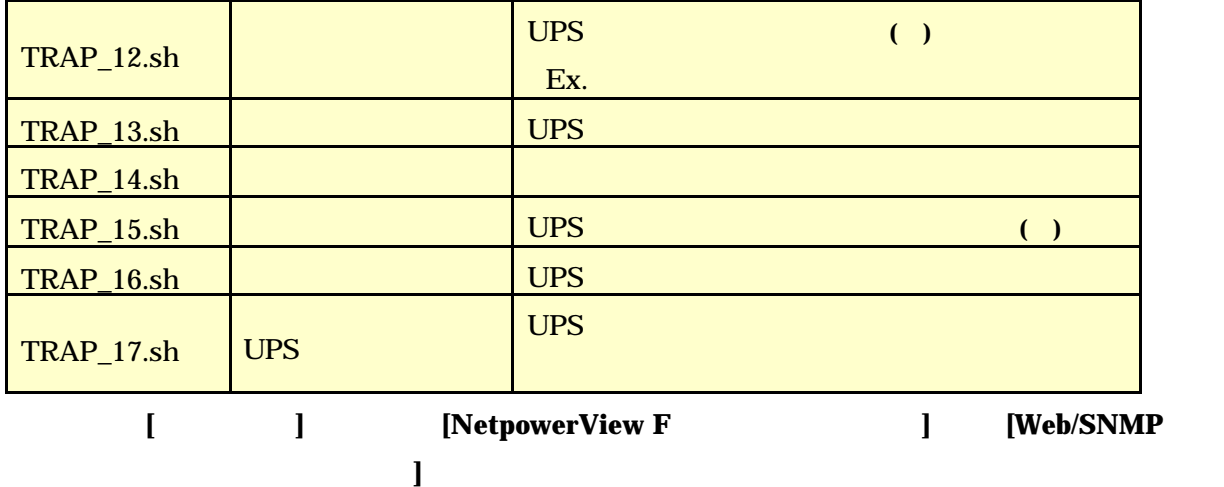

### **6.** Firewall

Firewall **Example 19** RCCMD ADVANCED Ping ICMP Firewall RCCMD ADVANCED

RCCMD ADVANCED

- $\bullet$  RCCMD
- $\bullet$  RCCMD ECHO
- $\bullet$  TRAP ECHO
- RCCMD ADVANCED

### **6.1. RCCMD ADVANCED**

 $RCCMD$  ADVANCED  $RCCMD$  ADVANCED  $RCCD$ 

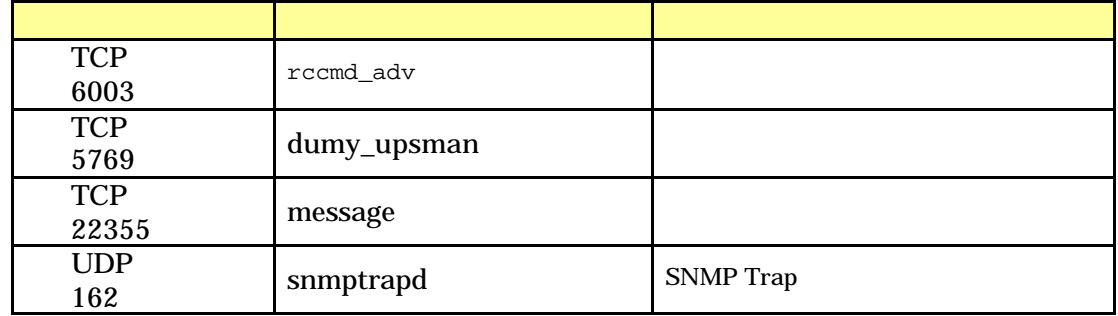

**7.**  $\blacksquare$ 

### **7.1. SNMP**

### **SNMP snmptrapd -d -P**

SNMP RCCMD ADVANCED RCCMD ADVANCED [4.RCCMD ADVANCED]

 $SNNP$ 

net-snmp

net-snmp

RCCMD ADVANCED

### **7.2. UTF-8**

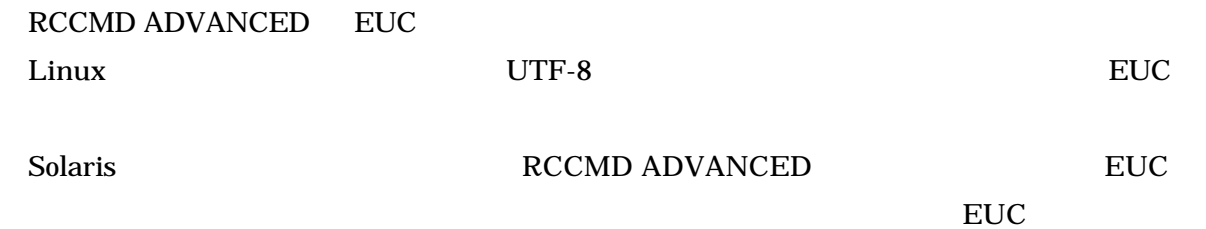

## **8. RCCMD ADVANCED**

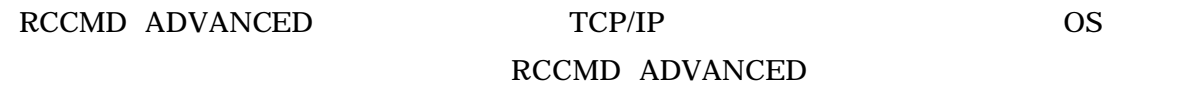